## **110-220VAC Fan Coil and HAU Thermostat installation guide**

Model: Airconet-FC240

- 1. Remove the back panel using flat object
- 2. Mount thermostat's back cover at upright position on the wall. Cut cover and insert AirCon wires

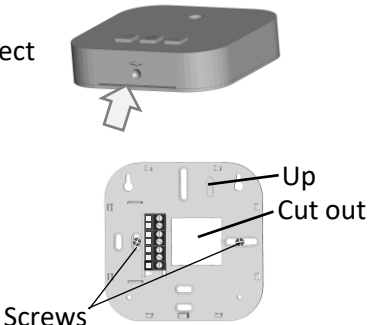

3. Disconnect main power breaker and wire thermostat as follows:

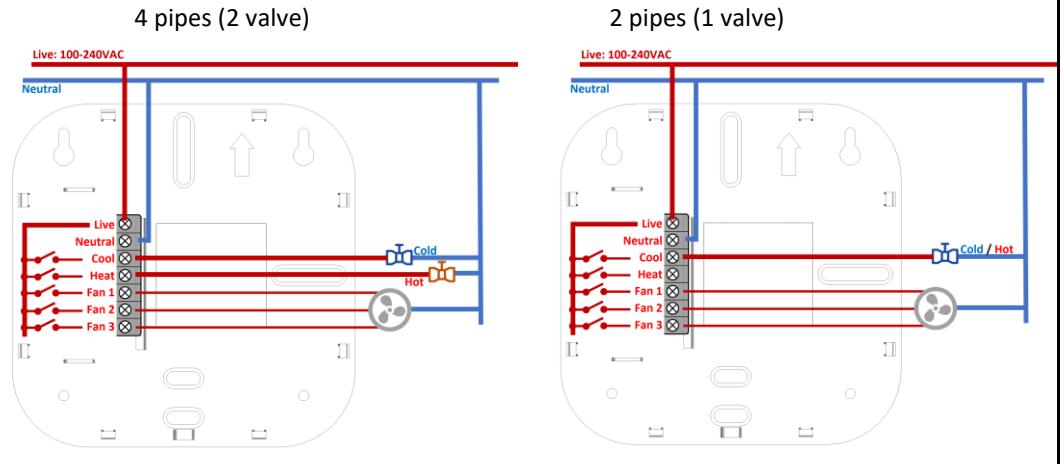

**Caution 1: the 5 outputs are 'Live' Caution 2: Ensure AC switching is on Live (otherwise swop L and N)**

- 4. Attach the thermostat to the back panel by pushing it onto the wall. Ensure it is tightly mounted all around (confirm there is no gap)
- 5. Connect power supplies back
- 6. Press the thermostat's power button to ensure the thermostat is connected properly. The display should show the room temperature

## 7. Setup the thermostat:

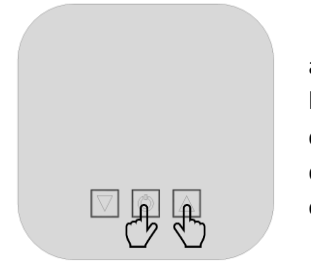

- a) Press  $\Phi$  to Power On thermostat
- b) Hold  $\mathbb{U}_+$  **A** for 3 sec. to enter setup (light will flash)
- c) set 'parameters' with  $\nabla \triangle$
- d) press  $\mathbf{\Theta}$  to change setup mode
- e) Follow setup bellow
- a)  $^{\circ}$ C  $\rightarrow$  <sup>0</sup>F  $^{\circ}$ Temperature mode select: <sup>o</sup>F is Fahrenheit (not compatible with App) <sup>o</sup>C is Celsius (default)
- b)  $P4 \rightarrow P2$ Select AirCon Type: P2 is 2 pipes aircon P4 is 4 pipes aircon (default)
- c)  $FA \rightarrow F1 \rightarrow FC$

Fan Logic:

- FA Automatic Fan (fan stop when aircon reaches the set point)
- F1 Fan Always On (no matter what is the set point)
- FC Fan work only in Cool mode (fan stop when aircon reaches set point but not in heat mode)
- d)  $E1 \rightarrow E2 \rightarrow E0$

Set point limiting range:

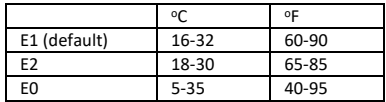

e)  $11 \rightarrow 12 \rightarrow 13 \rightarrow 14 \rightarrow 15$ AirCon brand IR code selection (optional)

## **App Setup**

New thermostats have red light flashing indicating the thermostat is  $\sim$ not connected to the network. After successful connection to internet the red light should be normally OFF

 $\boxed{\mathbb{Z}}$ 

-o-

Follow the instruction on:<http://www.airconet.net/ap>

Note: to reset the thermostat network manually, switch off thermostat and then press and hold the up/down button 10 seconds until all light are off